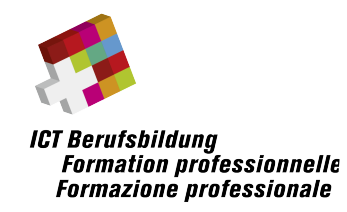

## **Identification du module**

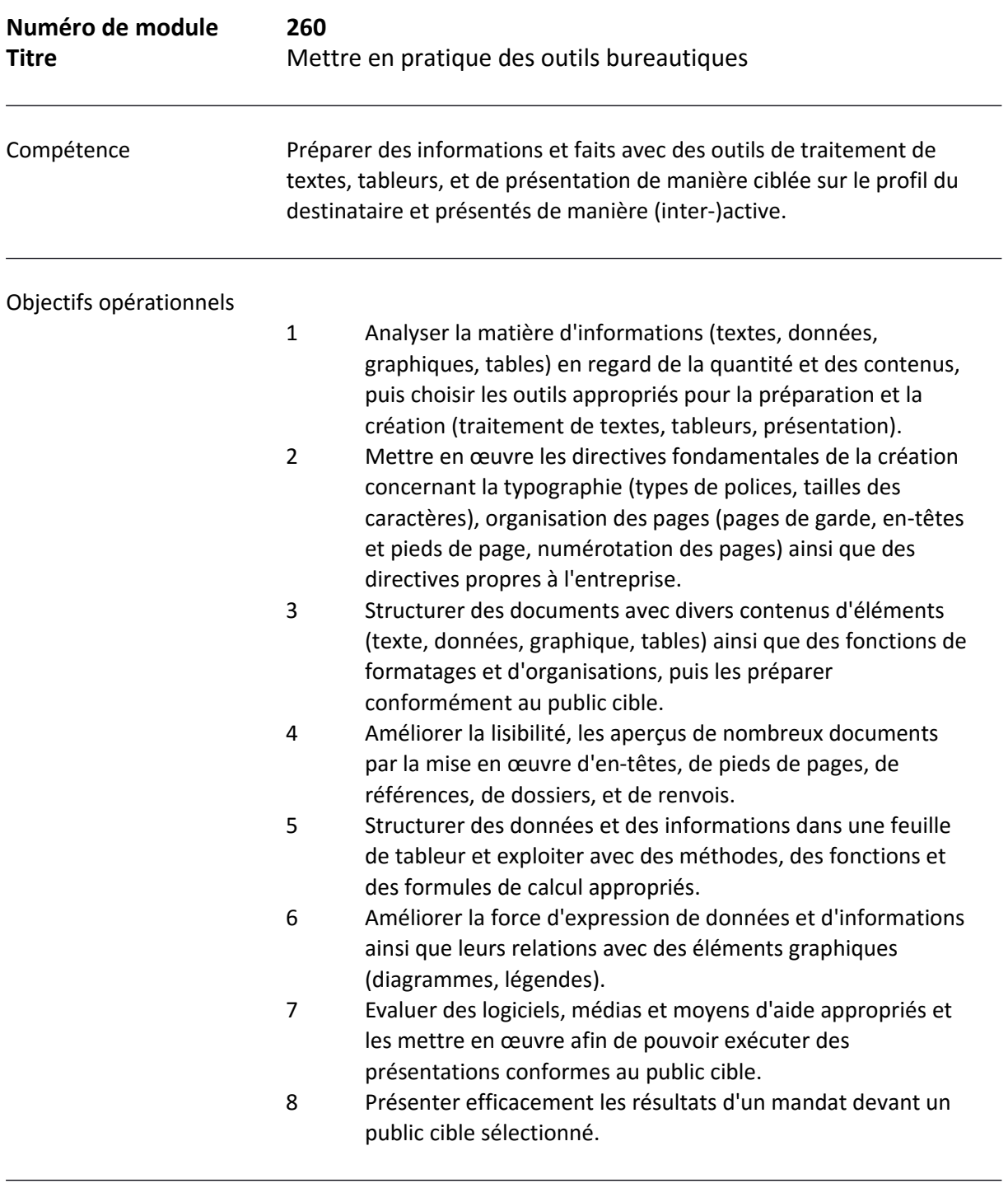

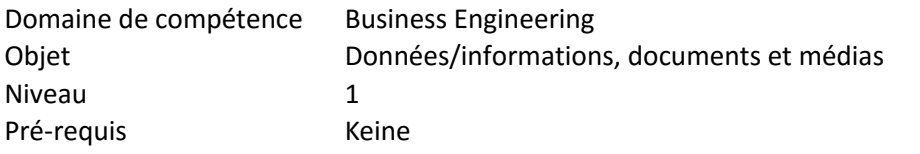

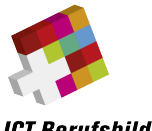

**ICT Berufsbildung<br>Formation professionnelle<br>Formazione professionale** 

Nombre de leçons 40

Reconnaissance Certificat fédéral de capacité

Version du module 1.00

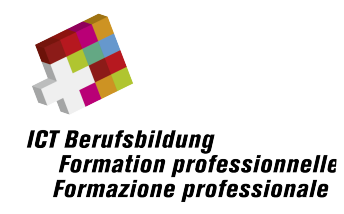

## **Connaissances opérationnelles nécessaires**

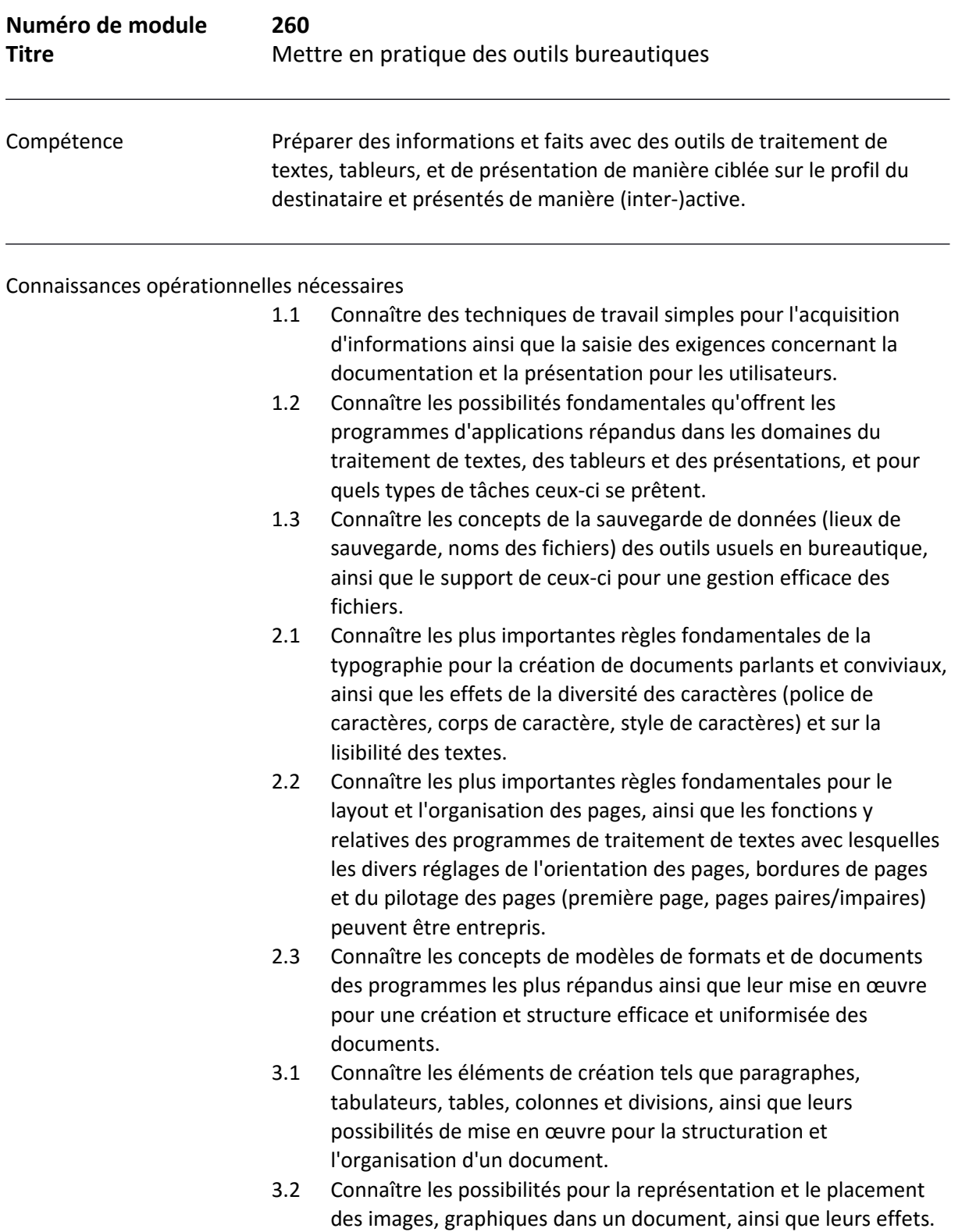

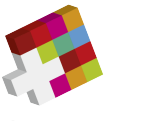

**ICT Berufsbildung Formation professionnelle Formazione** professionale

- 4.1 Connaître les possibilités comment les champs automatiques des éléments comme page de garde, entêtes, pieds de pages peuvent être efficacement mis en œuvre avec des sauts de pages, des sauts de paragraphes.
- 4.2 Connaître les éléments pour la désignation et l'explication des termes, des textes, des objets (par ex. notes de bas de page, notes finale, références, mention des sources).
- 4.3 Connaître la mise en œuvre de répertoires et leurs possibilités d'amélioration des aperçus, de l'orientation du texte.
- 5.1 Connaître les règles qui doivent être observées lors de la construction d'une table, afin que les calculs de valeurs ou grandeurs, la création de diagrammes puissent être garantis.
- 5.2 Connaître les possibilités telles que trier, filtrer et grouper, avec l'aide desquelles l'évaluation et l'exploitation de données peuvent être clairement représentés.
- 5.3 Connaître des fonctions statistiques et mathématiques avec lesquelles des grandeurs telles que somme, nombre, valeur moyenne, minimum, maximum peuvent être générées, et des tables de valeurs peuvent être analysées.
- 6.1 Connaître des éléments (par ex. formatage de types de caractères et cellules, formatage obligatoire), avec lesquels la signification des informations et valeurs importantes peuvent être améliorés.
- 6.2 Connaître les principaux types de diagrammes pour la visualisation des valeurs numériques et de leur force d'expression pour la représentation d'informations.
- 6.3 Connaître des éléments pour compléter des diagrammes (par ex. les légendes, lignes ou séparations significatives), afin d'améliorer leur compréhension.
- 7.1 Connaître les règles de base de la technique de présentation et leurs influences sur l'efficacité d'une présentation.
- 7.2 Connaître les principales règles de base pour l'élaboration d'une présentation avec un logiciel approprié concernant la taille des caractères, contraste, le rapport image/texte, nombre de feuilles, animations, etc.
- 7.3 Connaître l'élaboration et les possibilités de matériels d'accompagnement ou de support (cahier, résumé, vidéos) pour une présentation.
- 8.1 Connaître la construction conceptuelle d'une présentation avec les éléments introduction, partie principale, questions, conclusions.
- 8.2 Connaître les conditions cadres (locaux, installations techniques) et pouvoir mettre en œuvre les appareils nécessaires pour une présentation (projecteur de données, tableau à épingler, tableau blanc, feuilles volantes, vidéo, et médias futurs).

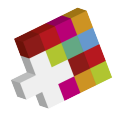

**ICT Berufsbildung<br>Formation professionnelle<br>Formazione professionale** 

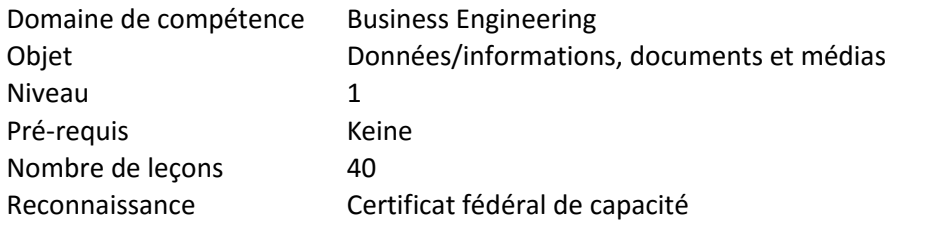

Version du module 1.00